## 會議室預約系統**(Meeting Room Booking System)**說明文件

MRBS 是一個多分區會議室預約系統,會議室以建築物、區域形成群組,資料以 並排方式顯示。MRBS 也是可以用來預約任何資源,像是電腦、教室之類。

## 管理者操作說明:

進入 MRBS 會見到如圖所示的介面,由於 MRBS 採用的是區域或是建築物來劃分群 組區塊,所以需要先建立區域先點選系統管理如圖所示。

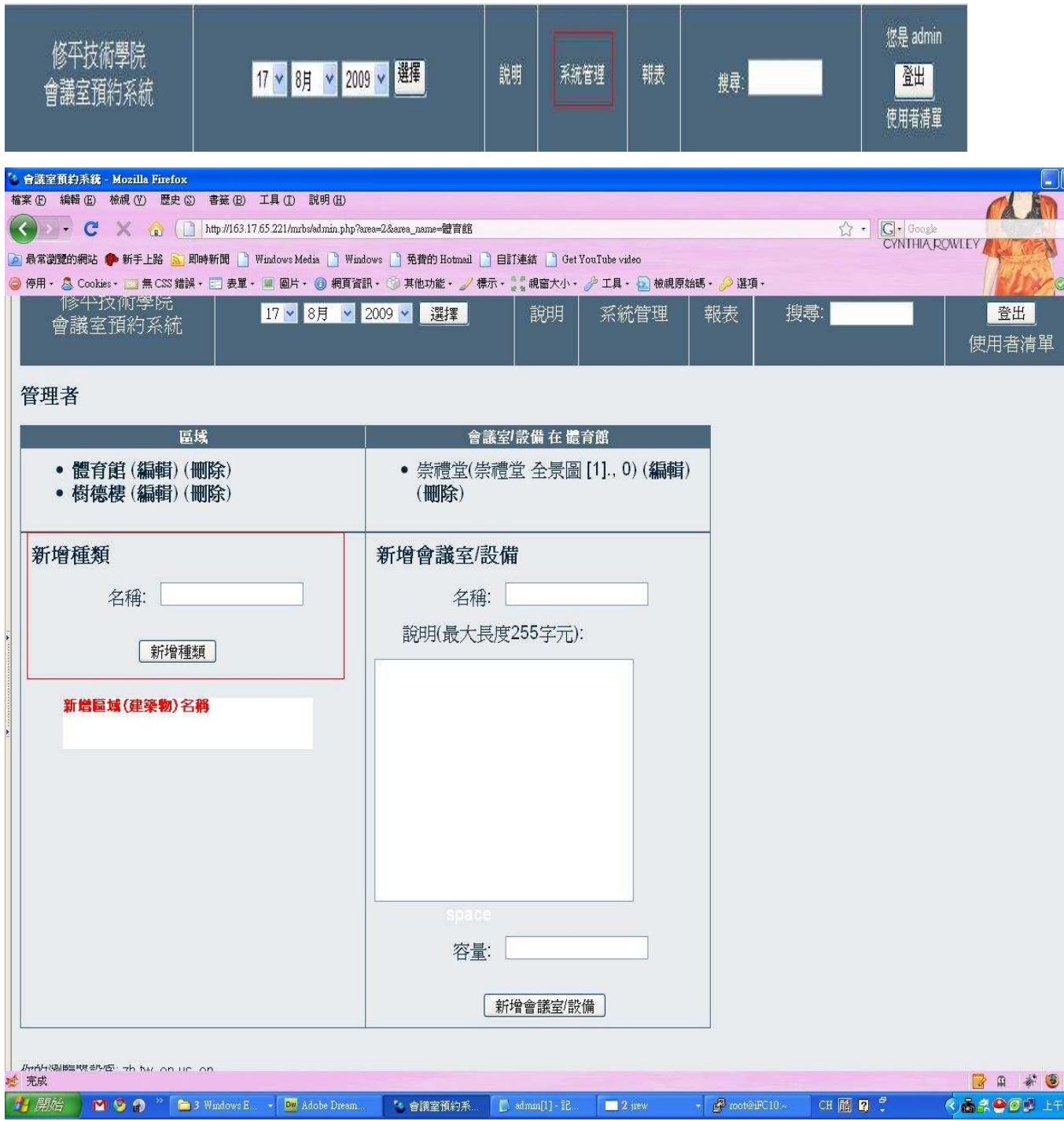

完成區域的新增之後,可以開始進行會議室(設備)的新增。首先先點選要加入會 議室(設備)的區域,接著可針對會議室(設備)的名稱進行新增。

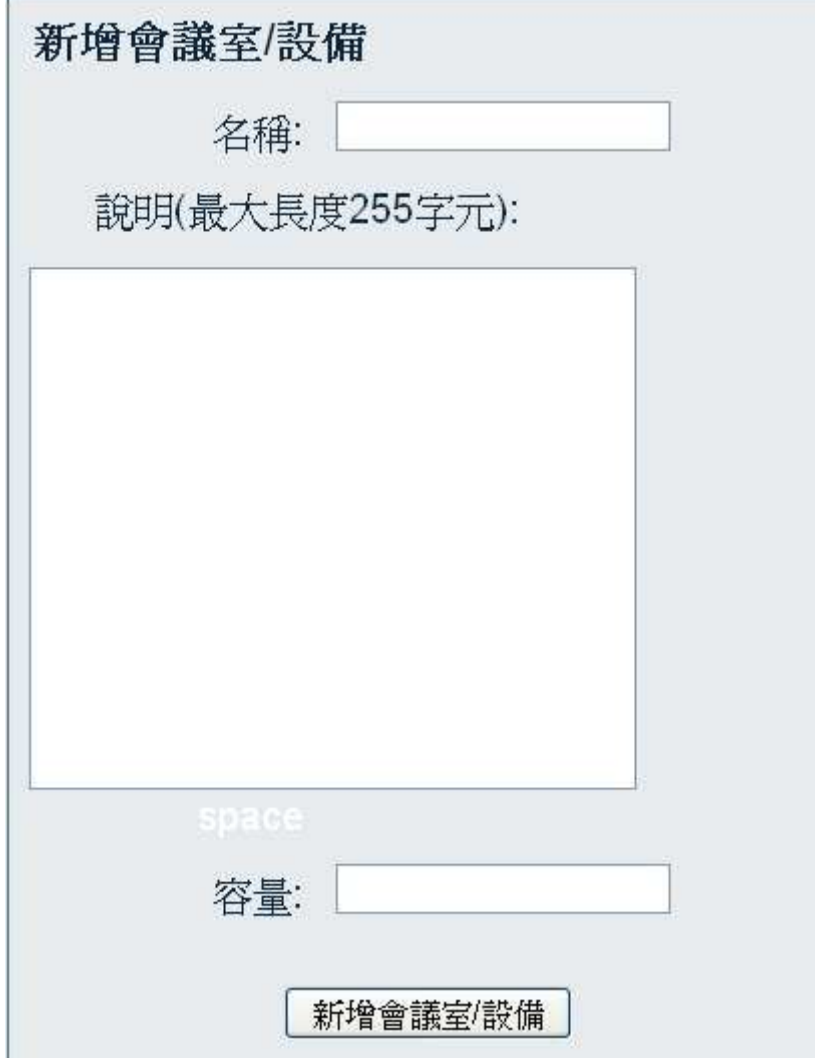

新增完成之可以點選"**編輯**"進行修改如圖所示,按下改變即可完成修改。

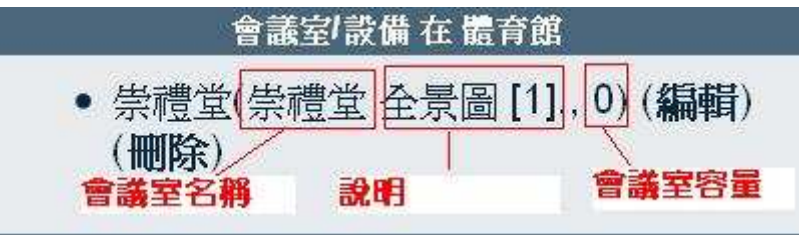

修改措流

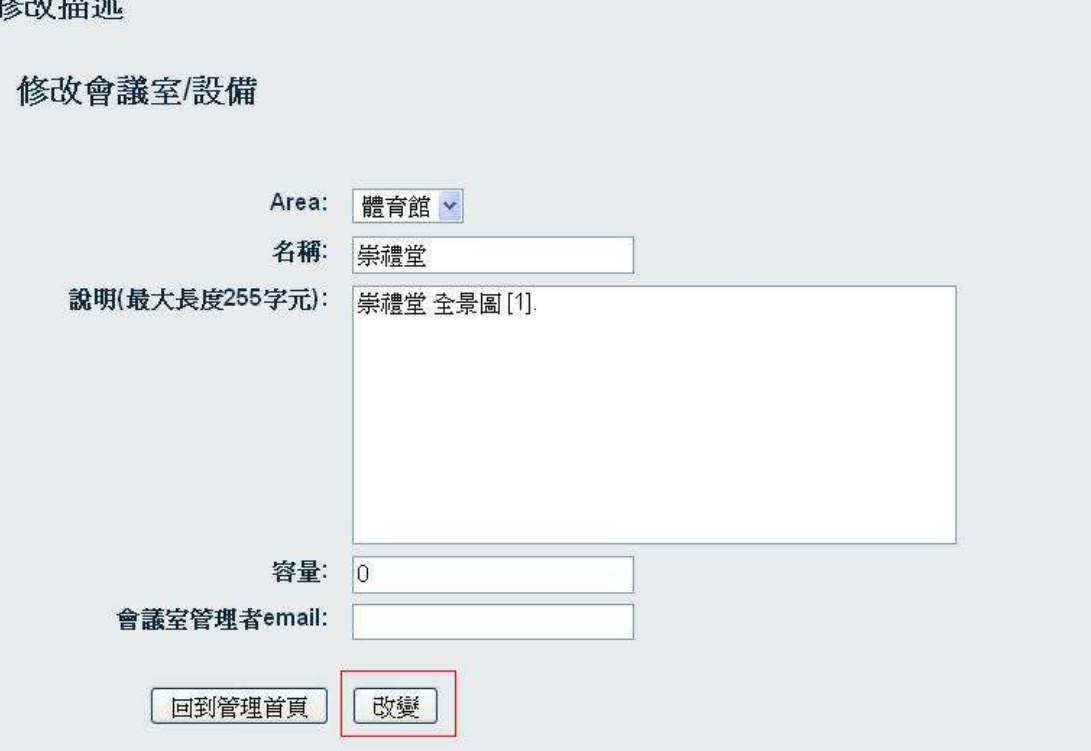